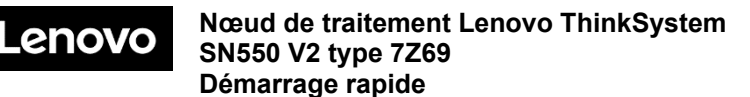

## **Contenu de la boîte**

- Nœud de traitement SN550 V2
- Documentation papier

Si l'un des éléments est manquant ou endommagé, contactez votre revendeur. Veillez à conserver votre preuve d'achat. Ils peuvent vous être demandés en cas de demande d'application de la garantie.

## **Premier aperçu**

**Vue avant :** Modèle de nœud de traitement à deux disques HDD ou SSD remplaçables à chaud 2,5 pouces

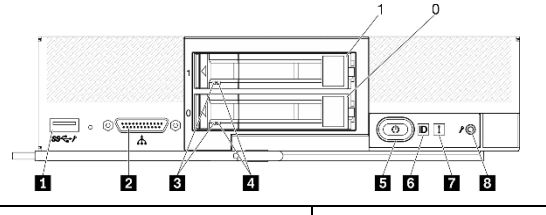

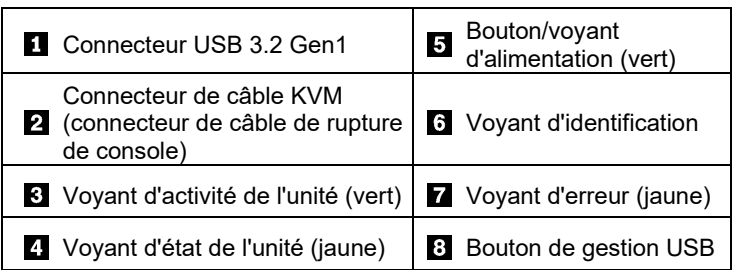

**Vue avant :** modèle de nœuds de traitement à six unités EDSFF remplaçables à chaud

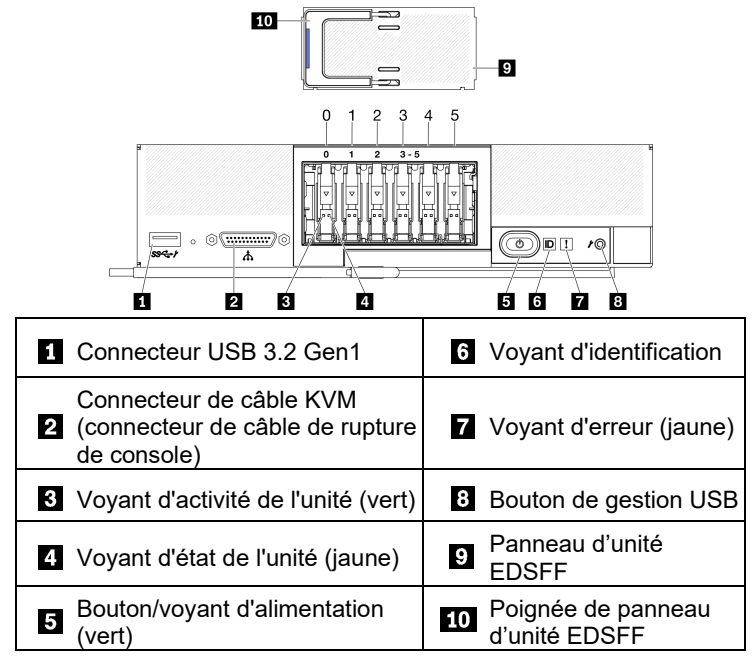

Reduce | Reuse | Recycle

## **Installation du système**

- 1. Installez les composants de nœud de traitement requis.
- 2. Installez le nœud de traitement dans le châssis.
- 3. Assurez-vous que le châssis est connecté à l'alimentation.
- 4. Connectez le contrôleur de gestion au réseau.
- 5. Mettez le nœud de traitement sous tension.<br>6. Configurez le système.
- Configurez le système.

Pour obtenir des informations détaillées sur l'installation des options matérielles et la configuration du système, consultez le site Web suivant :

<http://thinksystem.lenovofiles.com/help/topic/SN550V2/introduction.html>

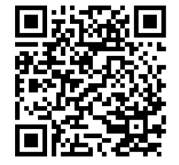

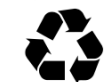

# **Caractéristiques techniques**

### **Dimensions et poids**

- $\bullet$  Hauteur : 55,9 mm (2,2 pouces)
- Profondeur : 507,3 mm (19,9 pouces)
- Largeur : 217,35 mm (8,5 pouces)
- Poids :
	- $\blacksquare$  Minimum : 5,17 kg (11 lbs)
	- $M$  Maximum : 6,5 kg (14 lbs)

#### **Processeur**

Le nœud de traitement est doté d'un processeur de la famille évolutive Intel Xeon comportant jusqu'à deux processeurs de :

- Processeur Intel Xeon<sup>®</sup> Platinum
- Processeur Intel Xeon<sup>®</sup> Gold
- Processeur Intel Xeon<sup>®</sup> Silver

#### **Mémoire**

- Minimum : 16 Go
- Maximum :
	- **2 To (avec Persistent Memory Module—PMEM)**
- Type :
	- **RDIMM DDR4 et RIMM 3DS**
	- Persistent Memory Module (PMEM)
- Emplacements : 16 emplacements DIMM prenant en charge jusqu'à 8 PMEM

#### **Stockage**

- Prend en charge jusqu'à deux unités 2,5 po ou six unités EDSFF.
- Unités pris en charge :
	- Unités de disque dur/disques SSD remplaçables à chaud-SAS/SATA
	- Unités de disque SSD NVMe/SATA
	- Unités EDSFF

#### **Réseau**

• Prend en charge jusqu'à deux emplacements de carte d'E-S pour la connexion aux baies de commutation du châssis

## **Comment obtenir de l'aide**

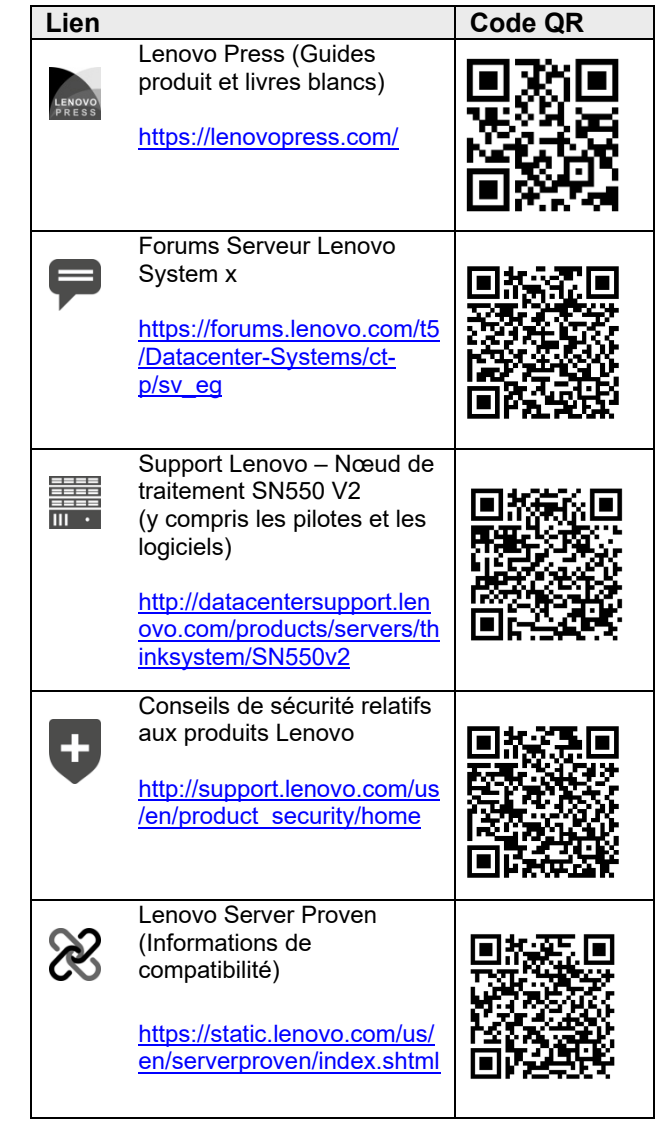

#### **Première édition (avril 2021)**

#### **© Copyright Lenovo 2021**

REMARQUE SUR LES DROITS LIMITÉS ET RESTREINTS : si les données ou les logiciels sont fournis conformément à un contrat GSA (General Services Administration), l'utilisation, la reproduction et la divulgation sont soumises aux restrictions stipulées dans le contrat n° GS‐35F‐05925.